## AtoM Camp: Installing AtoM with Ansible

**Document author**: David Juhasz **Date and time:** Tuesday, 09 May 2017, 1pm - 2pm **Instructor:** Steve Breker

- 1. Quick overview of Ansible
	- Automation and orchestration like Chef, Puppet
	- FOSS, Project now managed and copyrighted by RedHat
	- Written in python and PowerShell
	- Agentless structure no minimal software required on installation nodes (python *is* required)
	- Idempotent (unless you do it wrong)
	- Uses SSH for secure connection and communication with remotes
	- Config uses [YAML](https://en.wikipedia.org/wiki/YAML) and [Jinja templates.](https://en.wikipedia.org/wiki/Jinja_(template_engine))
- 2. Install ansible
	- Centos/Redhat:

**\$ sudo yum install ansible**

○ Ubuntu/Debian:

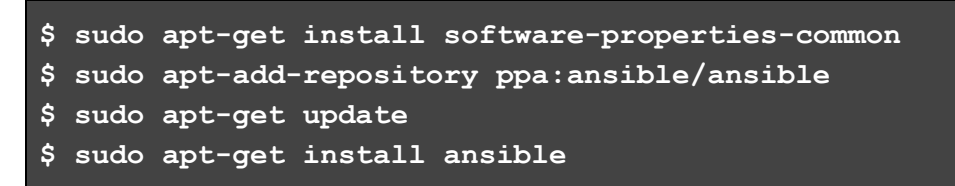

○ MacOSX: Install with pip

**\$ sudo pip install ansible**

- Windows: not supported (for control machine)
- 3. Clone <https://github.com/djjuhasz/deploy-pub/tree/dev/add-ufw-role>

```
$ git clone -b dev/atomcamp-deploy \
       git@github.com:djjuhasz/deploy-pub.git
$ cd deploy-pub/playbooks/atom-xenial/
```
- 4. Overview of ansible directory structure and file types:
	- No hard and fast rules as far as I can tell. There are many variations on the "recommended" directory structure shown below.

```
production \qquad # inventory file for production servers
staging \qquad # inventory file for staging environment
group_vars/
  group1 # here we assign variables to particular
  group2 # groups
host_vars/
 hostname1 # if systems need specific variables, put
  hostname2 # them here
library/ \# if any custom modules, put them here
(optional)
filter plugins/ # if any custom filter plugins, put them here
(optional)
site.yml <br>
* master playbook<br>
* playbook for wel
                    # playbook for webserver tier
dbservers.yml # playbook for dbserver tier
roles/
   common/ # this hierarchy represents a "role"
     tasks/ #
         main.yml # <-- tasks file can include smaller files
                       if warranted
      handlers/ #
          main.yml # <-- handlers file
       templates/ # <-- files for use with the template
                      resource
         ntp.conf.j2 # <------- templates end in .j2
      files/ #
         bar.txt # <-- files for use with the copy resource
         foo.sh # <-- script files for use with the script
                       resource
      vars/ #main.yml # <-- variables associated with this role
      defaults/ #<br>main.yml #
                    # <-- default lower priority variables for
                       this role
      meta/ #
          main.yml # <-- role dependencies
       library/ # roles can also include custom modules
      lookup plugins/ # or other types of plugins, like lookup in
                       this case
```
- **playbook** top level of ansible script hierarchy a collection of roles that are run again a set of hosts.
- **roles -** second level script files used to define a set of steps for deploying for a particular "role" (e.g. atom, elasticsearch, mysql).
- Roles can be defined locally, or can be linked and downloaded via a "requirements.yml" file.
- Roles can all be deployed to one host or split among multiple hosts.
- Include tasks, handlers, variable files and more.
- **tasks -** third level of script file hierarchy. Smaller units of code, that define the tasks required for a deployment (e.g. copy config file, restart php, install imagemagick package)
- **○ blocks** a single command within a task file, using multiple lines to split up parameters, calls, options, etc.
- **handlers** tasks that are run once no matter how many times they are called (triggered by a "notify" block)
- **vars -** variables for roles and tasks
- **defaults** defaults for variables and config settings; "vars" overwrite these defaults.
- **templates** config file templates for installed apps. Written in "Jinja" templating language (.j2)
- **meta** metadata about playbook (author, license, etc.)
- 5. Not included in "recommend" structure, but used in Artefactual playbooks
	- **hosts.yml -** inventory file. A list of host systems that can be targets for deployment. Groups of hosts (e.g. "webservers") can be used to target playbooks to a number of hosts simultaneously (e.g. updating nginx for all webserver hosts).
	- **requirements.yml -** manifest file of roles required for a playbook.
	- **○ LICENSE**
	- **○ README.md**
- 6. Download remote roles
	- Many are from https://github.com/artefactual-labs

```
$ ansible-galaxy install -f -p roles/ -r requirements.yml
```
- 7. Edit local config variables
	- hosts.yml

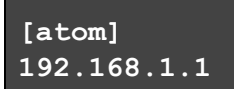

- vars-singlenode.yml
- 8. Deploy!

```
$ ansible-playbook singlenode.yml \
    --inventory-file="./hosts.yml" \
    --user="root" \
    --verbose
```
- 9. Ansible ecosystem
	- Galaxy community roles
	- Vault At rest encryption of sensitive data
	- Tower Paid GUI management and reporting tool
- 10. Questions and troubleshooting